## SAP ABAP table RCJ\_PS\_PPT\_ZOOM {Zoom Factor for the Planning Board}

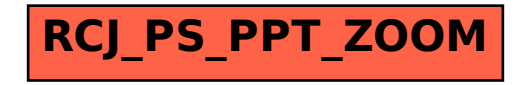